## **Sanlam Personal Loans Lead Process**

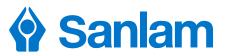

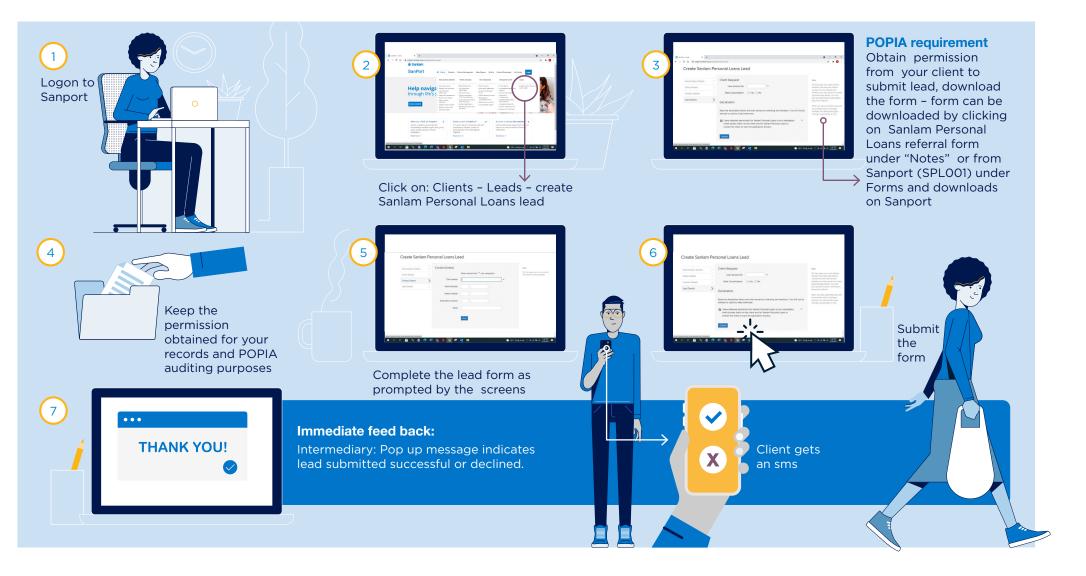

Investments